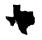

# 张+3 Users Group Newsletter

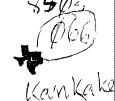

#### MARCH 1985 EDITOR Mark Harms

Hello, faithful computer users. Hope all can attend our next meeting. It will be held March 16, 1785 at the Bourbonnais Municipal Center, from 1 to 4 p.m.

ANY MEMBER WHO ATTENÓS COULO WIN A FREE MODULE. Register as you come in. A drawing will be held before the

meeting ends. That's all there is to it.

At our February meeting, George Lempeotis gave a super demo of the Personal Record Keeping module. We also had a fantastic demo of some of the ATARI computer's graphics and sound capabilities. Many thanks to the guys who did this for us. Bruce Shearer and his daughter Debhie gave a really nice demo of a power pad on the COMMODORE 64 computer. Even thought Debbie got a case of stage fright, she did a great job showing us her designs. Other children had a great time trying it out after the demo. It was one of those "You should have been there" days.

Have any of you ever wished you knew a little more about programming? We hope to start a Beginners BASIC programming class. Bring your computer and monitor and join us from 3:30 to 4:30. If any of you have a programming problem, bring it to the meeting and maybe one of us can help you solve it.

Got any news we should know about? Got something to buy, sell or trade? Are you looking for something? Let us know. There is no charge for listing your buy, sell, trade, wanted items in the newsletter. PRINT your ad on a piece of paper and leave it at the library. Got an interesting article you have written? We would be interested in that to. Its a nice feeling seeing your name in print. Heard any new hints lately? Let us know. We can always use articles of any length for our newsletter. How about it?

Our March meeting will feature a demo of a genealogy program by Fred Jacobazzi. I will also show how to change a power supply and keyboard. These should be interesting as well as informative.

As stated before, let us know if there is anything we can do to help you solve a problem or clear up a question. Also any feedback on our demos would be appreciated. We don't know how we are doing unless someone tells us. Jim Johnston, Mark Harms, George Lempeotis, or Bev Cook would be glad to hear your feedback regarding the meetings. If

something doesn't suit you, let them know about it. Change comes slowly when only one person is told.

Hope to see everyone at the meeting. The TI994A has not been forgotten as far as we are concerned. Help us keep it alive and well by supporting our user's group.

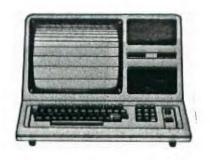

This is a special edition to invite K-TUG members to our next meetino at the Bourbonnais Municipal Center 1PM. Saturday Mar 18th, 1985. The program will consist of a demonstration of a record-keeping program on the TI99/4A.a general business session and at 3PM.a class in the BASIC language taught by members of the K3 board of directors lasting until 4:30PM - bring your consoles and monitors in order to follow the lesson material. This will be one of a series of 5 tutorial sessions following the course content of a class taught at Triton College in Chicago: you are most welcome and we hope you can attend all five sessions. Our meetings are on the third saturday afternoon of the month. We are not a large organization:about 30 active members attend our meetings and we have about 80 on our mailing list.Our dues are \$7.50/year.and those of you in K-TUG will be considered as maid-up until your M-TUG dues expire. We will send two newsletters to all k-TUG members; if you wish to continue to receive copies, send us a note, come to a meeting and tell us.or give me a call at 815 467 5432; you will receive the newsletter until your K-TUS dues become due at

We hope to obtain more articles of interest to TRS people from those of you who are willing to contribute:in fact Al Johnson would welcome any information you can give him to include in his column each month. The contents of this newsletter have been exerpted from several regular issues which were not sent out to you because of misplacing the list of addresses Mrs. Creek sent us. We hope this special issue will compensate for the delay.

which time we hope you will sion up with us.

#### LIBRARY NEWS By Bey Cook

We have not had the time to find any new modules for the library, but we did run across a real bargain the other day. The library now has a modem for rent. We haven't decided on a rental fee yet, but we should have that decided by the next meeting. We hope to purchase a sidecar RS232 that can be rented along with the modem for those who don't have the P-box RS232 card. Our bulletin board will soon be up and running and the modem will allow any user to access it. Details will be coming soon.

We haven't got any new modules for rent but we hope to acquire some in the future. Keep in touch with us at the meetings and let us know what you would be interested in seeing in the library. Unfortunately, we will have to raise our disk prices a bit. They will now be \$13.00 for 10 disks. Thats still not a bad price considering that 10 disks locally are about \$25.00.

As the saying goes, no news is good news. Thats not true in our case, but that's about all that can be said for this month. If your name is listed below, your rentals are overdue. Late charges will be applied.

Brian Mackie - Burgertime

Marilyn Brusherd - Demolition Division - Santa Pariva and Fiumaccio

Ken Kubacki - Pole Position

Warren Nehls - SAMS book

PHONE (312) 656-4700

969-7134

# **Ruby Electronics**

"WE BUY & SELL COMPUTER & ELECTRONIC PARTS"

# MEMBERSHIP NOTES By Bev Cook

# MINUTES JANUARY BOARD MEETING K\$3 USERS GROUP by George Lempeotis Secretary

At the January board meeting there where seven board members in attendance. The treasury report was good, with sufficient funds to operate for a few months. The board passed a motion for the treasury to keep a minimum of \$80.00 in funds on hand. That amount would keep a cash reserve on hand to cover cost of two months newsletter production.

The board approved the mailing of two special editions of our newsletter to members of the K\$3 TRS-80 Users Group, in hope that we can bring them into our club. The board also decided to again mail out our newsletter to all our members.

The board also decided to open and put out the library after the presentation and demo at the general meeting, about 2:00pm. The board members also decided to rent all modules and booklets in a 5\$7 envelopes, in order to keep both together.

The unfortunate resignation of Dan Morrissette as membership chairman, led the board members to give the task of membership paperwork to George Lempeotis and membership recruitment to Glen Flowers.

The March general meeting will feature a demo of replacing a consel power supply, keyboard strips, and a RF TV hookup by Mark Harms and Al Johnson. The library will then open at 2:00pm. At the March meeting Al Johnson and other board members will try to teach basic programing to all intrested members, starting at 3:00pm. All interested members are asked to bring their consel and a TV set. This class in basic programing will be the first in a series and will continue at the same time at the general meetings in the months to come.

The board members also took action against selling or giving away a copyrighted program at a general meeting, due to a complaint by a club member. The board voted to deplore and will in no way sanction the giving away or selling of a copyrited program. The board also voted to punish any members caught selling or giving away a copyrighted program at a general meeting. The punishment for the first offense of giving away a copyrighted program will be a three month expulsion from club activites, a second offense will bring permanent expulsion, and selling a copyrighted program will also bring permanent expulsion from our club. Any reported incident will be brought before the board for a hearing and then before the entire club at the general meeting for final resolution. This board action is not retroactive to past incidents.

#### FREE PROGRAM LISTING

The following people have programs coming under our attendance giveaway. Programs cam be ordered on tape or disk. Bring your own tape or disk or you may purchase one at our meeting. Look through the catalog at the library and place your order with the librarian. The number after your name indicates the number of free programs you are entitled to. Don't remember how the program works? Check with the librarian at the meeting for details.

Bruce Shearer 3 Bev Cook 3 Jim Johnston 3 Dan Hessling 1 George Lempéotis 3 Rich De Roos 3 Greg Feige 1 Mark Harms 3 Glen Flowers 1 Roger Helm 3 David Conrad 1 Richard Ludlow 1 Larry McRoberts 3 Don Duncan 3 Paul Parkhill 1 Louis Surprenant 1

Our listing may not be complete. If you feel you are entitled to free programs, let us know. Wemay not have gotten a card made up for you. MAKE SURE TO SING IN WHEN YOU ATTEND A MEETING. That is our only way of determining if you were there.

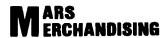

Software For Earthlings

15W615 DIVIRSEY ELMHURST, ILLINOIS 60126 MARK LACINE (312) 530-0988

### MINUTES JANUARY BOARD MEETING K\*3 USERS GROUP by George Lempeotis Secretary

At the January board meeting there where seven board members in attendance. The treasury report was good, with sufficient funds to operate for a few months. The board passed a motion for the treasury to keep a minimum of \$80.00 in funds on hand. That amount would keep a cash reserve on hand to cover cost of two months newsletter production.

The board approved the mailing of two special editions of our newsletter to members of the K\$3 TRS-80 Users Group, in hope that we can bring them into our club. The board also decided to again mail out our newsletter to all our members.

The board also decided to open and put out the library after the presentation and demo at the general meeting, about 2:00pm. The board members also decided to rent all modules and booklets in a 5\$7 envelopes, in order to keep both together.

The unfortunate resignation of Dan Morrissette as membership chairman, led the board members to give the task of membership paperwork to George Lempeotis and membership recruitment to Glen Flowers.

The March general meeting will feature a demo of replacing a consel power supply, keyboard strips, and a RF TV hookup by Mark Harms and Al Johnson. The library will then open at 2:00pm. At the March meeting Al Johnson and other board members will try to teach basic programing to all intrested members, starting at 3:00pm. All interested members are asked to bring their consel and a TV set. This class in basic programing will be the first in a series and will continue at the same time at the general meetings in the months to come.

The board members also took action against selling or giving away a copyrighted program at a general meeting, due to a complaint by a club member. The board voted to deplore and will in no way sanction the giving away or selling of a copyrited program. The board also voted to punish any members caught selling or giving away a copyrighted program at a general meeting. The punishment for the first offense of giving away a copyrighted program will be a three month expulsion from club activites, a second offense will bring permanent expulsion, and selling a copyrighted program will also bring permanent expulsion from our club. Any reported incident will be brought before the board for a hearing and then before the entire club at the general meeting for final resolution. This board action is not retroactive to past incidents.

## REVIEW OF IBM/PC By: Dan Hessling

I recently uporaded to an IBM/PC. I've on:v used it a short time. but Id like to give a 'novice review'. The IBM is of course a very powerfull system. With 256K expandable (so far) to 640K. It is a bit above the average 'home computer' market. But, I think that as time goes buy the "PC's" of all Manufactures will be lowered into the home computer market. There are five models of the IBM/PC right now: PC/Jr.. PC. PC/FORTABLE. PC/XT, and PC/AT. THE PC/Jr. is a home computer. the rest are dowerful enough to be business computers.Lets take my configuration: DOS 2.00. 256K. (2) 360K disk drives, mono/printer card, color praphics card, async card. mono monitor, calor ty, printer. The mono screen is suger for text some graphics) the color to is fuzzo on text but nice for orachics. color monitor would surely be a lot better for both.) the disk drives are very fast (a full diskette will copy in two passes (w/256k)) and its very nice to have two! The Disk Operating System is in my opiosnion fantastic! Short commands to do whatever you like for instance to copy a full disk one option is to key in "diskcopy" and "a: b:" to oo from drive a to be (diskcopy a: b:). thats it the computer takes it from there. To get into the too level of Basic key in "basica" and your there! there are a lot of little things that arenice (like using capitals or lowercase letters for everything!). You may use both monitor at once if you like (text on one. graphics on the other). There is more to learn if you want to really get into the system. For instance you may run things straight from DOS. of these "programs" are called exe's, com's, and so forth. Another big plus is the availability of software. (especially free software). The only 'boughten software I'm using is what IBM supplied with the system. (and a some other packages I bought for tutorial type purposes.) My wordprocessor. spell checker, file prooram and others are semi-public domain software. Eyou may copy and if you find the program(s) of use are ASKED to send a 'donation' to the author). I could hardly believe it! From what I've seen of the wordprocessor it seems to be at least as powerfull as TI-Writer! The one disadvantage would of course be cost. But if you consider that the prices are dropping and the free software its a gretty good buy.

To close out this column I'd like to say that I still really like the II as well. The IBM/PC should in any case be compared only against the TI/PC, and other computers in its oun class, not the 99/4A. I still think the 99/4A is the best computer in its class. In my opinion far ahead of Commodore and the others.

```
100 CALL CLEAR
110 REM - a Tigercub Care Package programmed by Jim Peterson
 for User's Group Libraries
120 PRINT TAB(10); "TIGERCUB": : :TAB(6); "STUFF & NONSENSE":
: :"SELECT:": :"(1) MIND READER (B,XB)":"(2) WHAT HAPPENED?
(XB) *
130 PRINT "(3) VENUSIAN TRANSLATOR (B, XB)": : : : "TYPE 1, 2
OR 3"
140 CALL KEY(0,K,ST)
150 IF (ST=0)+(K(49)+(K)51)THEN 140
160 CALL CLEAR
170 ON K-48 GOTO 180,590,640
180 CALL CLEAR
190 PRINT "TIGERCUB MIND READER PROGRAM": :
200 PRINT "I'll bet you a dollar i can quess what you are th
inking.": :
210 GÖSUB 520
220 PRINT "And i'll bet another dollar i can tell if what v
ou are
         thinking is correct.": :
230 GOSUB 520
240 PRINT "And i'll bet another dollar i'm right BOTH times.
*: :
250 GOSUB 520
260 PRINT "And i'll bet one more dollar i can guess what you
'll be thinking a minute from now.": :
270 GDSUB 520
280 PRINT "DK....": :
290 GDSUB 560
300 PRINT "You're thinking that a compu-ter can't possibly k
       what you are thinking.....right?": :
310 GOSUB 560
320 PRINT "So I told you what you were": "thinking.....rig
ht?": :
330 GDSUB 560
340 PRINT "You owe me a buck.": :
350 GDSUB 560
360 PRINT "And you're absolutely right..i can't read y
       mind.": :
OUL
370 GOSUB 560
380 PRINT "So I told you correctly that":"what you were thin
kino was":"correct.....right?": :
390 GOSUB 560
400 PRINT "You owe me another buck.": :
410 GDSUB 560
420 PRINT "So i was right BOTH times...right?": :
430 60SUB 560
440 PRINT "That makes three bucks you owe me.": :
450 GOSUB 560
460 PRINT "And now it's a minute later": "and you're thinking
 you've":"been played for a sucker....":"...right?": :
```

```
470 GDSUB 560
480 PRINT "...so you owe me four bucks.": :
490 GOSUB 560
500 PRINT "NEVER NEVER bet against a computer!! "
510 END
520 PRINT "Want to bet? Type Y(yes)": :
530 CALL KEY(3,K,ST)
540 IF (ST=0)+(K(>89)THEN 530
550 RETURN
560 FOR D=1 TO 800
570 NEXT D
580 RETURN
590 REM - What the !?! happened? - Jim Peterson, Tigercub So
600 CALL CLEAR :: FOR K=33 TD 90 :: RANDOMIZE :: CALL SOUND(
-999,30000,30,30000,30,1200#RND+400,30,-4,0)
610 CALL CHARPAT(K, A$):: FOR J=15 TO 1 STEP -2 :: CH$=CH$&SE
6$(A$,J,2):: NEXT J :: CALL CHAR(K,CH$)
620 CH$=NUL$ :: NEXT K :: DISPLAY AT(14,3): "VT EHT DENRUT DH
W !YEH" :: DISPLAY AT(12.13):"?NWOD EDISPU"
630 INPUT Q$ :: GOTO 630
640 CALL CLEAR
650 REM - VENUSIAN TRANSLATOR - BY Jim Peterson - Tigercub
Software
660 PRINT "You were perhaps not aware": "that the TI-99/4A ha
s the":"capability to translate"
670 PRINT "English into Venusian.": :: "Touch any key"
680 CALL KEY(Õ,K,ST)
690 IF ST=0 THEN 680
700 CALL CLEAR
710 RANDOMIZE
720 M$="24001866247E66007E3C3C185A5A5A24002400180018005A665A
6642425A24425A667E3C3C243C007E00180018243C425A667E*
730 FOR CH=97 TO 122
740 CALL CHAR(CH, "00"&SEG$(M$, INT(45$RND+1)$2-1,12)&"00")
750 NEXT CH
760 PRINT "NOW READY TO TRANSLATE YOUR": "DATA INTO VENUSIAN.
 RELEASE": "ALPHA LOCK AND TYPE YOUR": "MESSAGE."
770 INPUT D$
780 GOTO 770
```

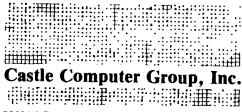

5826 W. Dempster Street, Morton Grove, IL 60053

CHARLES KATZ SALES/PURCHASING

## what's New with TIT B. A.Johnson.IT Car.1805

The January Chicago II users proud meeting at Triton College produced a abeaker who pointed out that keyboards and RF obtained inexpensively.When andulators. 050 bΞ consules.etc.cease working.we can always take them back to TI's exchange centers and day \$70 for a reconditioned console and \$8 or so for an RF modulator. However, if the problem is the keyboard.ws could substitute Revboards for \$7.50 and buy a modulator for \$2.50.The loweston is whether to stock up on such parts while they last so members can have the club try this fix and loay say half the II exchange center price if it is the keyboard with the rest poing to the club. If anyone wents to try this themselves, the following ordering information is furnished:

Babrat Slactronics.13650 Floyd Rd..auite 104.Dallas.TX 75243:214 783 4950:Keyboard \$3.50 or ten for \$19:RF Modulator:\$2.50 or ten for \$15.

American Design Components.62 Joseph St..Moonachie.N.J. 07074:500 524 0809:5 1/4 floopy stand-alone plus disk controller card:\$95. I also ran into a former TI representative who is now building disk drives full-time.Geary Dodendorf (his partner is Chuck Hoff:Mark has bought drives from Chuck).Geary has a 35 track single sided double density drive for \$75;half height SSDD (single sided double density) for\$125.SSDD full height for \$100.etc.:call him at 112 354 4144.

A final note on equipment:Fadio Shack has purchased a large number of surplus consols power supplies and is selling them for \$7 or so.

Another initiative of the Chicago chapter last time was the initial class in TI basic which was run immediately following the meeding. In the mewaletter, all who wished instruction in BASIC were urped to bring their own consoles and TV's and set them up after the mesting:the Chicago club president.Sam Pincus.a Anakidoeable individual, then taught BASIC for the next 70 minutes. I was emazed at the number of people who responded: there must have been 50 or so; with all their equipment, they occupied a large space. Many children and teen-agers were there. There was no acet to participants.Based on this.I would like to invite all interested to attend a class which I and possibly other members of our proup will teach following them next K 3 club meeting in February.Bring your own equipment; we will cover essentially the first of the 5 session course I teach at Triton College in propramming on the TI99/4A.If you have cassette players.bring them: I will discuse their use and we will write a propriam and save it on cassetts.

We do not always have cleasant subjects to consider. A rumor has it that a member of our club is selling pirated programs. I am ordering a club b.law that any such derson be excelled from our club. I am also proposing that any person copying copywrited programs to give away free be suspended for 6 months. People who know who is doing this should attend our board meetings to give this evidence - all I get is hearsay. This is serious; our club can be sued, the officers can be sued and we cannot condone theft.

The Tendy Coro is launching a program to send sales reps to individual homes, etc. to demo the color computer. This is much like the TI effort in 1982, and I called to get more information. Curently they went full-time people to set up visits with schools, etc.; by Spring they will be looking for part-time people. This would be a good opportunity for our Radio Shack Color Computer owners as well as anyone with some computer capability.

One or two more observations:about a month ago.Colece announced discontinuation of the Adam.Atari and Commodore are in trouble.It looks as though the home computer market is losing the lower priced selections such as the Commodore 64 and that the IBM Jr..Apple II and IBM clones such as the II Professional.all in the \$2000 (with dis): drives) price range are becomming the home computer marketing choices.I have just purchased ten new consoles for loan to my IEC and Triton students at my computer programming courses as Roy Hunter tells me his source cannot get any more consoles.It is hard to believe there are no good home computers in the \$200-300 range except the Commodore 64.and that despite this lack of competition in their price range, Sommodore is in trouble.However.that is the picture I get.

See you at the next meeting. . .

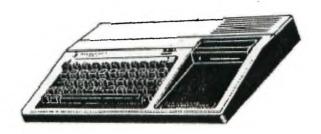

```
100 CALL CLEAR
110 PFM - programmed by Jim Peterson. Donated to Users'Group
Lending Libraries.
120 PRINT TAB(10): "TIGERCUB": :TAB(8): "SYMMETRICAL": :TAB(9)
;"CHARACTER": :TAB(9);"GENERATOR": : :" This program will ge
nerate*
130 PRINT "infinite numbers of symmet-": "rical redefined cha
racters,":"display them singly and in":"strips and blocks an
d as a"
140 PRINT "sprite, and print the hex": "code so that you can
copy": "and use them in your own": "programs.": : " Hold down a
ny key to freeze"
150 PRINT : :
160 PRINT "SELECT A NUMBER BETWEEN": "2(HEAVY) AND B(LIGHT)"
170 INPUT N
180 IF (N<2)+(N>8)THEN 170
190 PRINT "ARE YOU IN EXTENDED BASIC?"
200 CALL KEY(3,0,ST)
210 IF ST=0 THEN 200
220 CALL CLEAR
230 RR=1
240 CC=3
250 FOR CH=128 TO 143+(ABS(Q<>89) $16)
260 FOR R=1 TO 4
270 FOR C=1 TO 4
280 RANDOMIZE
290 IF X(R,C)=1 THEN 400
300 Z=INT(N#RND)
310 IF Z<N-1 THEN 400
320 X(R,C)=1
330 \times (R, 9-C) = 1
340 X(C,R)=1
350 X(C, 9-R)=1
360 X(9-C,R)=1
370 \times (9-C, 9-R) = 1
380 X(9-R,C)=1
390 X(9-R,9-C)=1
400 NEXT C
410 NEXT R
420 HEX$="01234567B9ABCDEF"
430 FOR R=1 TO B
440 L=X(R,5) $8+X(R,6) $4+X(R,7) $2+X(R,8) +1
450 H=X(R,1)$B+X(R,2)$4+X(R,3)$2+X(R,4)+1
460 M$=M$&SEG$(HEX$,H,1)&SEG$(HEX$,L,1)
470 NEXT R
510
490 5$=""
500 GOTO 260
510 CALL CHAR(CH,M$)
```

```
520 IF Q<>89 THEN 540
530 CALL DELSPRITE(#1)
540 CALL HCHAR(RR.CC.CH)
550 CALL HCHAR (22, 3, CH, 28)
560 CALL VCHAR (10, 30, CH, 8)
570 CALL HCHAR (18, 25, CH, 4)
580 CALL HCHAR (19, 25, CH, 4)
590 CALL HCHAR(20,25,CH,4)
600 IF B<>89 THEN 620
610 CALL SPRITE(#1,CH,2,100,100):: CALL MAGNIFY(2)
620 CC=CC+2
630 IF CC<31 THEN 660
640 CC=3
650 RR=RR+2
660 FOR J=1 TO 16
670 CALL HCHAR(24,3+J,ASC(SEG$(M$,J,1)))
680 NEXT J
690 M$=**
700 FOR R=1 TO B
710 FOR C=1 TO 8
720 X(R.C)=0
730 NEXT C
740 NEXT R
 750 CALL KEY(O,K,ST)
 760 IF ST=0 THEN 780
 770 GOTO 750
 780 NEXT CH
 790 60TO 230
```

#### EVENTS OF THE MONTH By Mark Harms

This month George and myself attended a computer flea market in Des Plaines on the third of March. I found it fascinating and a little disappointing. There is still alot of pargins for the TI owners in the club. I was able to purchase a csl cable, power supply and the transformer for only \$5.00!!

For the other computer owners there was an abundant supply of hardware and software for the Commodore, IBM, Apple, and the Radio Shacks. All I could keep saying was I wish I had more money.

Now for the good news for those that missed it. On SUNDAY MARCH THE 31ST it'll happen again!! I will be at the HOLIDAY IN located in ROLLING MEADOWS, IL. at 3405 ALGONGUIN ROAD from 10:00 AM TILL 4:00 PM maybe some of us can car pool up at the end of this month.

If you want to have a booth or need more info then call 1-312-981-1727 admission is \$3.00 and children under 12 are FREE!!

# **ARLINGTON**

## COMPUTER PRODUCTS

"DISTRIBUTORS OF PERSONAL COMPUTER HARDWARE"

ARLY J GUENTHER GENERAL PARTNER 1329 ELGIN LANE SCHAUMBURG, IL 60194

NOTE: THIS COMPANY CARRIES DS/DD 1/2 HT. DRIVES FOR \$99.00!!

# **SCOTT SHANNON**

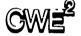

CW ELECTRONIC ENTERPRISES INC.

519 W. GOLF ROAD

ARLINGTON HTS., IL 60005

# ILLINOIS (312) 439-9880 OUTSIDE (800) 323-0894

NOTE: APPLE DASCHARE AND SULTHARE. IBM HARDWARE AND SUTTWIRE. ANTI-GLASE SCREEN FOR YOUR MONITOR. GABLES FOR PRINTERS MOLECT SELVICES

THEY WILL ALSO GIVE USER GROUPS A DISCOUNT!!

### LET'S TALK By Glen Flowers

Hiya. Well if you remember from last month I gave you the basics on modems. Now, a month older and wiser, I have some more tidbits of information for you. Contrary to what I said last month about needing a TE2 Cartridge to use a modem on the TI Home Computer, you can use an Extended Basic Program send and recieve information and play games. Mark Harms and I have played a game called "BATTLESHIP" through Extended Basic. Its layout is like the board game only instead of having a divider between the players, the opponents are linked via phone lines. It's lots of fun.

Mark and I have now revised a few games of our own to

work on the modem.

Last month, I was also discussing bulletin boards and the high price in phone bills that you could incur. Well, in a little time there may be a K3 User's Group Bulletin Board. This project is already in the works and hopefully next month will be ready for use. We have also managed to purchase a modem for club rental which should be available to group members soon.

That's about all I have for you this month. As I delve into this subject deeper, I hope to bring you more technical info in the future. Until then, keep in touch (Ma BelI loves it).

bye.....

hang up please....#%#?!

## GOOD STUFF FOR THE TI By Mark Harms

How does a Multi-Color Pen PLotter sound for under \$120.00?

Yep that's right the Radio Shack Pen Plotter will adapt to the TI for use with the RS232 card and it really looks neat.

The original price for the unit was around \$250.00 and their closing them out at \$119.99 while the supply lasts.

It whill make pie charts and bar graphs and even draw pictures with the right software, wich I understand is easy to write or find. if I find out more about this I'll relay it at the next meeting so see you there and keep watching for 600D STUFF FOR THE II!

```
100 CALL CLEAR
110 PRINT TAB(9): "BRANLE SIMPLE"
120 PRINT TAB(8): "BY ADRIAN LERGY"
130 PRINT
140 PRINT TAB(9): "CONVERTED BY"
150 PRINT TAB(6): "DAVID WAYNE WEAVER"
155 PRINT TAB(3): "RIVERSIDE CA. USER'S GROUP"
160 FDR X=1 TO 11
162 PRINT
164 NEXT X
170 REM
180 READ PARTS
190 FOR COUNT=1 TO PARTS
200 RFM
210 READ DUR.NOTE1.NOTE2.NOTE3
220 REM
230 CALL SOUND(DUR,NOTE1,0,NOTE2,0,NOTE3,0)
240 NEXT COUNT
250 REM
260 DATA 50
270 REM # FIRST MEASURE
280 DATA 600,294,147,30000
290 DATA 200,277,147,30000
300 DATA 400,294,147,30000
310 DATA 400, 294, 147, 30000
320 REM * SECOND MEASURE
330 DATA 400,349,30000,147
340 DATA 400,294,220,147
350 DATA 400,294,220,147
360 DATA 400,349,30000,147
370 REM # THÍRD MEASURE
380 DATA 400,262,294,30000
390 DATA 400,220,294,30000
400 DATA 400,247,294,30000
410 DATA 200,220,294,30000,200,196,294,30000
420 REM * FOURTH MEASURE
430 DATA 800,220,277,30000
440 DATA 400.294.30000.30000
450 DATA 400,294,349,147
460 REM * FIFTH MEASURE
470 DATA 400,252,330,30000
480 DATA 400,220,330,30000
490 DATA 400,233,294,30000
500 DATA 400, 196, 294, 30000
510 REM # SIXTH MEASURE
520 DATA 600,165,330,277
530 DATA 200,165,330,277
540 DATA 400,165,220,30000
550 DATA 400,165,330,277
```

560 REM # SEVENTH MEASURE

570 DATA 200,147,294,30000,200,147,277,30000 580 DATA 200,147,294,30000,200,147,330,30000 590 DATA 400,147,294,30000 600 DATA 400,147,330,30000 610 REM # EIGHTH MEASURE 620 DATA 400,147,349,30000 630 DATA 400,147,294,220 540 DATA 400,147,274,220 650 DATA 400,147,349,294 660 REM \* NINTH MEASURE 670 DATA 400,262,330,30000 680 DATA 400,220,330,30000 690 DATA 400,208,330,30000 700 DATA 400,196,330,30000 710 REM # TENTH MEASURE 720 DATA 600,220,277,30000 730 DATA 200, 220, 294, 30000 740 DATA 400,220,330,30000 750 DATA 400,220,294,30000 760 REM # ELEVENTH MEASURE 770 DATA 400,220,277,30000 780 DATA 400, 185, 294, 30000 790 DATA 400,196,294,30000 800 DATA 400,220,277,30000 810 REM # TWELVTH MEASURE 820 DATA 600,147,370,294 830 DATA 200,147,370,294 840 DATA 400, 147, 220, 30000 850 DATA 400,147,370,294 860 END

#### CLASSIFIEDS

WANTED: Video Chess Module. Will buy or trade. Contact Rich De Roos at a meeting or C/O group.

FOR SALE: Stand alone disk controller. \$50.00 Contact Bruce Shearer at a meeting or phone 815-933-5788 evenings.

MANTED: RS232 card for P-box. II or CorComp. Must be reasonable and working. Contact Bev Cook at a meeting or C/O group.

FOR SALE: Complete T1 system, plus many extras. Contact Dan Morrissette. Phone 815-426-6697

WANTED FOR THE USER'S GROUP LIBRARY: TI PILOT DISKETTE AND TI ASPIC DISKETTE. Any person having these please contact us C/O group at our P.O. box or see Mark Harms or Bev Cook at a meeting.

```
100 CALL CLEAR
105 PRINT TAB(5);"######################
110 PRINT TAB(5); ** MUSIC BOX DANCER **
120 PRINT TAB(5); "######################
130 FDR X=1 TO 9
140 PRINT
150 NEXT X
160 REM PROGRAM BY LEAH PIERCE AND DAVID WEAVER
170 REM RIVERSIDE CALIF. USER'S GROUP
180 REM MODIFIED BY BEVERLY COOK
190 FOR A=1 TO 2
200 FOR T=1 TO 207
210 READ D.F.V
220 CALL SOUND(D.F.V)
230 NEXT T
240 DATA 200,262,2,200,330,2,200,392,2,200,330,2
250 DATA 200,523,2,200,392,2,200,330,2,200,372,2
260 DATA 200, 262, 2, 200, 330, 2, 200, 392, 2, 200, 330, 2
270 DATA 200,523,2,200,392,2,200,330,2,200,392,2
280 DATA 200,7-2,2,200,330,2,200,392,2,200,330,2
290 DATA 200,513,2,200,392,2,200,330,2,200,392,2
300 DATA 200, 262, 2, 200, 330, 2, 200, 392, 2, 200, 330, 2
310 DATA 200, 523, 2, 200, 392, 2, 200, 330, 2, 200, 523, 2
320 DATA 200,523,2,200,392,2,200,523,2,200,659,2
330 DATA 200,523,2,200,659,2,200,784,2,200,523,2
340 DATA 200,1047,2,200,9B8,2,200,880,2,400,784,4
350 DATA 400,30000,2,200,784,2,200,698,2,200,587,2
360 DATA 200,494,2,200,392,2,200,494,2,200,587,2
370 DATA 200,698,2,200,659,2,200,523,2,200,880,2
380 DATA 400,784,2,200,30000,2,200,523,2,200,523,2
390 DATA 200,392,2,200,523,2,200,659,2,200,523,2
400 DATA 200,659,2,200,784,2,200,659,2,200,1047,2
410 DATA 200, 988, 2, 200, 880, 2, 400, 784, 2, 400, 30000, 2
420 DATA 200,784,2,200,784,2,200,587,2,200,494,2
430 DATA 200,392,2,200,494,2,200,587,2,200,494,
440 DATA 200,523,2,200,392,2,200,659,2,400,523,2
450 DATA 200,30000,2,200,523,2,200,523,2,200,392,2
460 DATA 200,523,2,200,659,2,200,523,2,200,659,
 470 DATA 200,784,2,200,523,2,200,1047,2,200,988,2
 480 DATA 200,880,2,400,784,2,400,30000,2,200,1568,2
490 DATA 200,1397,2,200,1175,2,200,988,2,200,784,2
 500 DATA 200, 988, 2, 200, 1175, 2, 200, 1397, 2, 200, 1319, 2
 510 DATA 200,1047,2,200,1760,2,400,1568,2,200,30000,2
 520 DATA 200,523,2,200,523,2,200,392,2,200,523,2
 530 DATA 200,659,2,200,523,2,200,659,2,200,784,2
540 DATA 200,523,2,200,1047,2,200,988,2,200,880,2
 550 DATA 400,784,2,400,30000,2,200,1568,2,200,1397,2
 560 DATA 200,1175,2,200,988,2,200,784,2,200,988,2
 570 DATA 200,1175,2,200,988,2,200,1047,2,200,784,2
 580 DATA 200, 1319, 2, 400, 1047, 2, 200, 1047, 2, 200, 1047, 2
```

590 DATA 200,1047,2,75,1047,2,75,1397,2,75,1760,2
600 DATA 200,1760,2,200,1568,2,200,1047,2,200,880,2
610 DATA 200,1047,2,200,1397,2,200,1760,2,200,1568,2
620 DATA 200,1047,2,200,1760,2,400,1568,2,400,30000,2
630 DATA 75,784,2,75,988,2,75,1175,2,75,1568,2
640 DATA 200,1397,2,200,1175,2,200,1397,2,200,1319,2
650 DATA 200,988,2,200,1175,2,200,1397,2,200,1319,2
660 DATA 200,1047,2,200,1047,2,75,1047,2,75,1397,2
670 DATA 200,1047,2,200,1047,2,75,1047,2,75,1397,2
680 DATA 75,1760,2,75,1760,2,200,1760,2,200,1397,2
690 DATA 200,1047,2,200,880,2,200,1047,2,200,1397,2
700 DATA 200,1760,2,200,1568,2,200,1047,2,200,1397,2
710 DATA 400,1568,2,200,1047,2,200,1047,2,200,1760,2
720 DATA 75,784,2,75,988,2,75,1175,2,75,1568,2
730 DATA 200,397,2,200,1175,2,200,988,2,200,1047,2,200,784,2
740 DATA 200,988,2,200,1175,2,200,988,2,200,1047,2
750 DATA 200,784,2,200,1317,2,400,1047,2,400,30000,2
755 DATA 200,262,2,200,262,2,200,262,2,200,330,2
760 RESTORE
770 NEXT A

# HINTS FOR ZORK II BY JOY FLOWERS

I hope that last months hints where helpfull to you. I have not realy worked too much on this adventure in the last month but maybe you have not gotten too far ahead of me. Have you found out how to get past the dragon? Well it realys is not all that hard, get him to follow you, as you have probably found out that once he gets close to the cool room he turns around and heads back to the door that he is guarding. Dragons do not like anything cold as you have discovered. Well here is how you do it... He has to follow you all the way to the ice berg and you have to do this in ONE command try to get him angry and he will follow you and when he reaches the ice he will help you melt it. As I said last month the Unicorn will come after the dragon is gone.

As for the locked door that you have found put the placemat to work. Now for the Riddle Room. I realy hope that you have figured this one out on your own if you haven't WELL better luck next month.

If you have not yet made a map of this Adventure why dont you give me a call at home in the evenings at 937-5009 and I will be glad to get a copy of mine made for you. You will find that having a map to follow as you adventure through the Zork II is very benificial, Especially when you are lost. Good Luck to All of you

HAPPY ADVENTURING

K3 USERS GROUP PO BOX 1941 KANKAKEE, IL. 60901

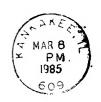

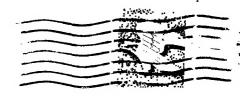

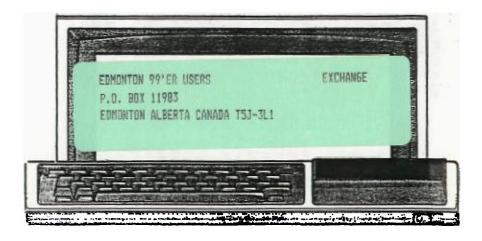